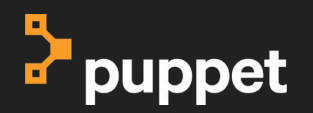

П

г

г

Г

П

Г

П

#### **containerd, What does it mean for me ?**

Scott Coulton Principal Software Engineer Puppet

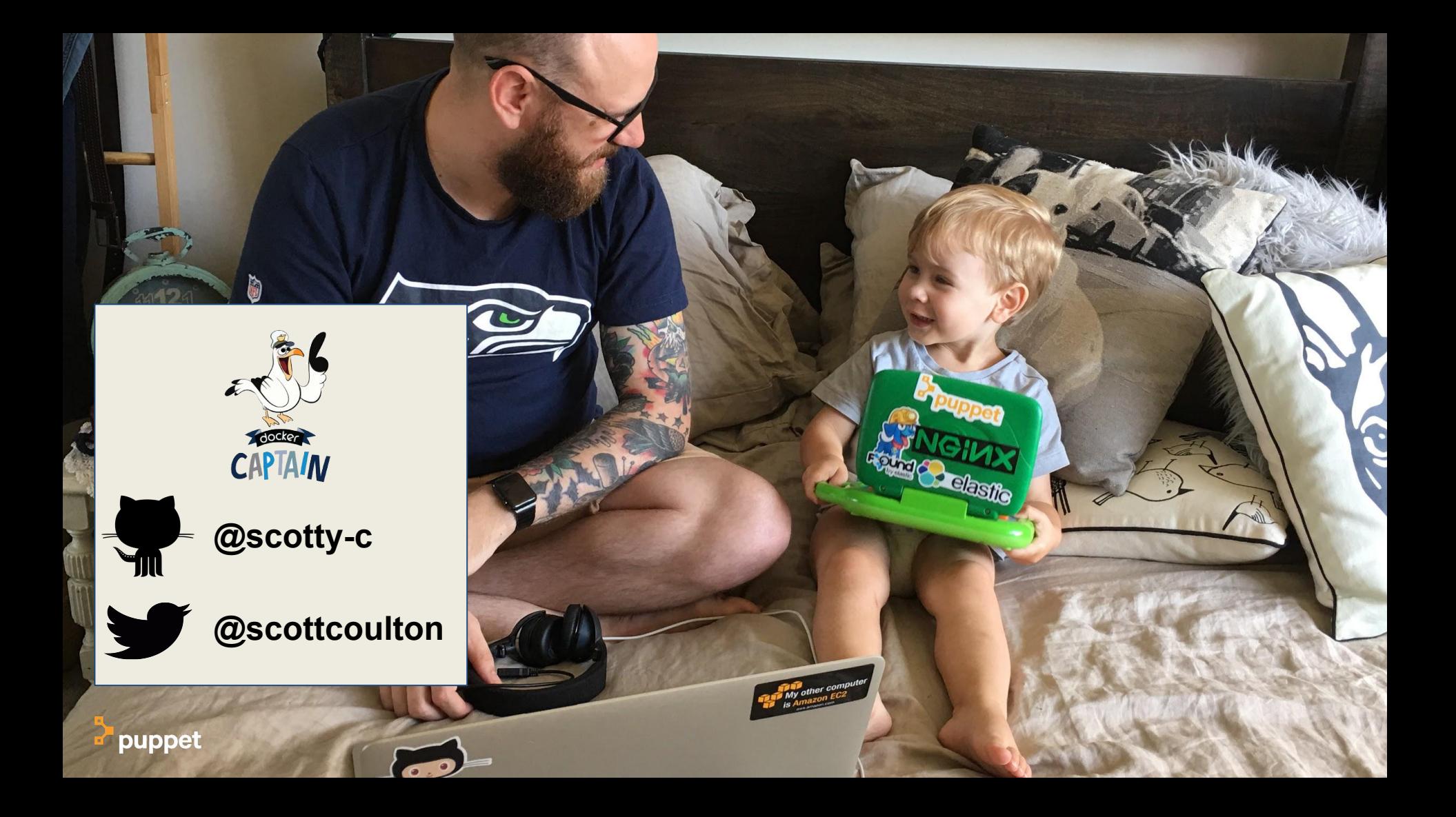

**This Talk** What we will cover

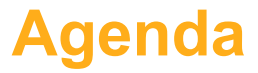

#### **What is containerd?**

Why is ContainerD a critical part of the container ecosystem ?

#### **What upstream projects use containerd**

How is containerD changing the way we build container products

**Tying it all together in a real world example**

Let's explore what we can achieve

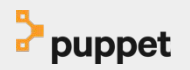

#### **What is ContainerD?**

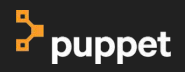

"ContainerD is an industry-standard core container runtime with an **emphasis** on simplicity, robustness and

portability.

containerd can manage the complete container lifecycle of its host system: image transfer and storage, container execution and supervision, low-level storage and network attachments."

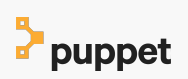

# Let's breakdown **containerd**

- CTR (ContainerD CLI)
- A daemon exposing gRPC API over a local UNIX socket
- Protobuf specs between components

# Let's breakdown **containerd**

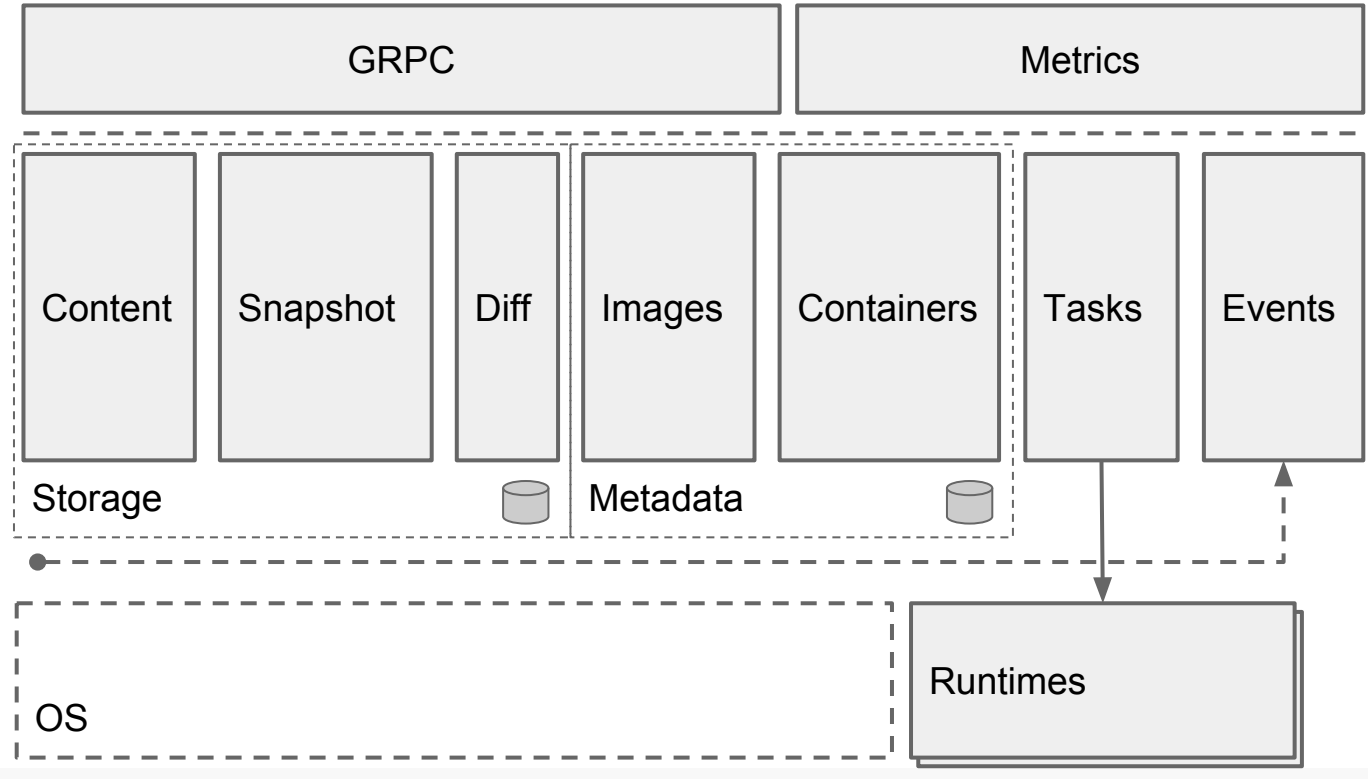

# Let's breakdown **containerd**

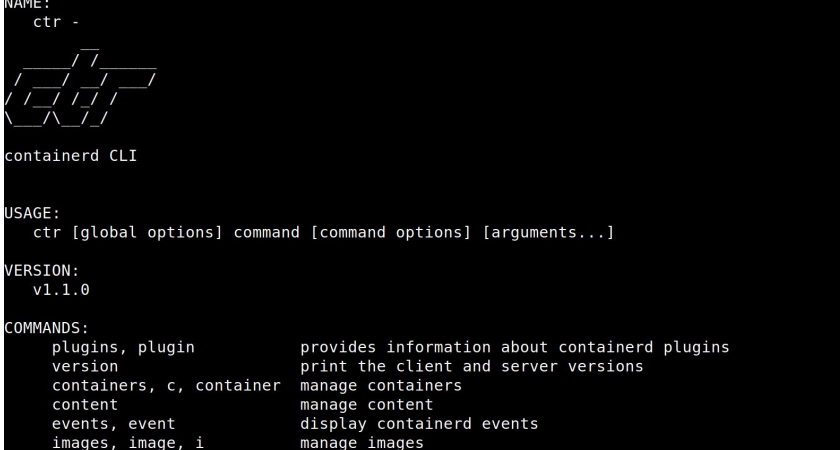

manage namespaces

run a container

manage tasks

manage snapshots

interact with a shim directly

interact with cri plugin

#### help, h **GLOBAL OPTIONS:**

pprof

run

shim

cri

namespaces, namespace

snapshots, snapshot

tasks, t, task

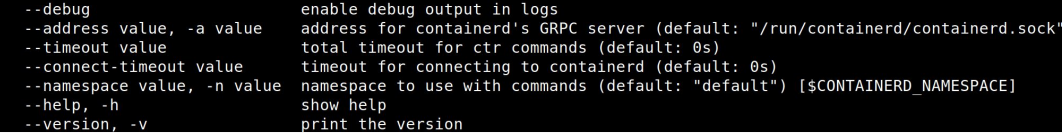

Shows a list of commands or help for one command

provide golang pprof outputs for containerd

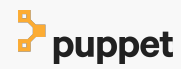

# **containerd** gives us

- OCI Image Spec support
- OCI Runtime Spec support (aka runC)
- Image push and pull support
- Network primitives for creation, modification, and deletion of interfaces
- Management of network namespaces containers to join existing namespaces

#### **Lets see** it in action

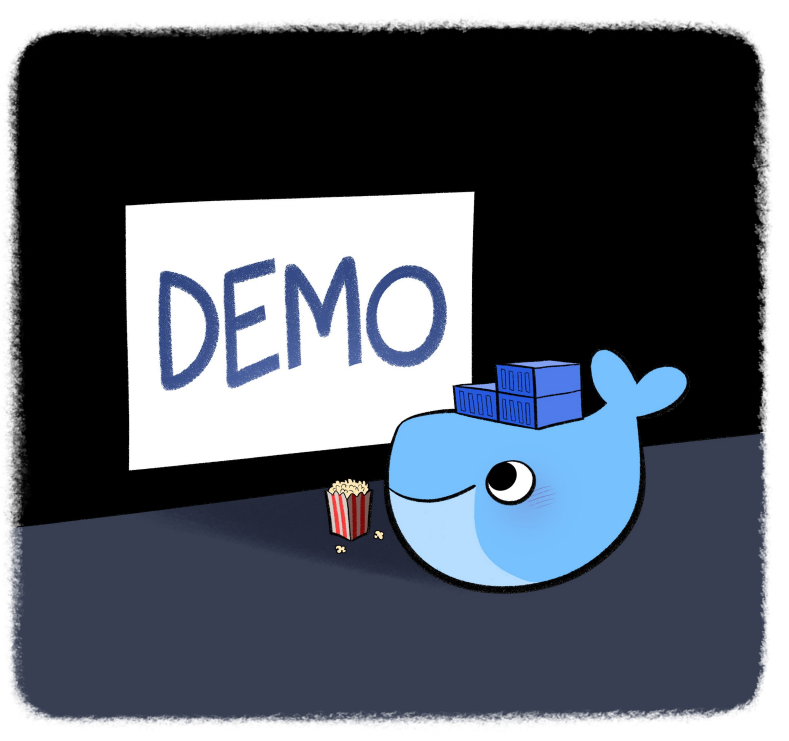

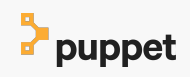

#### **What upstream projects use containerd**

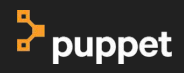

# **How does** containerd architecture allow other projects to interact with it

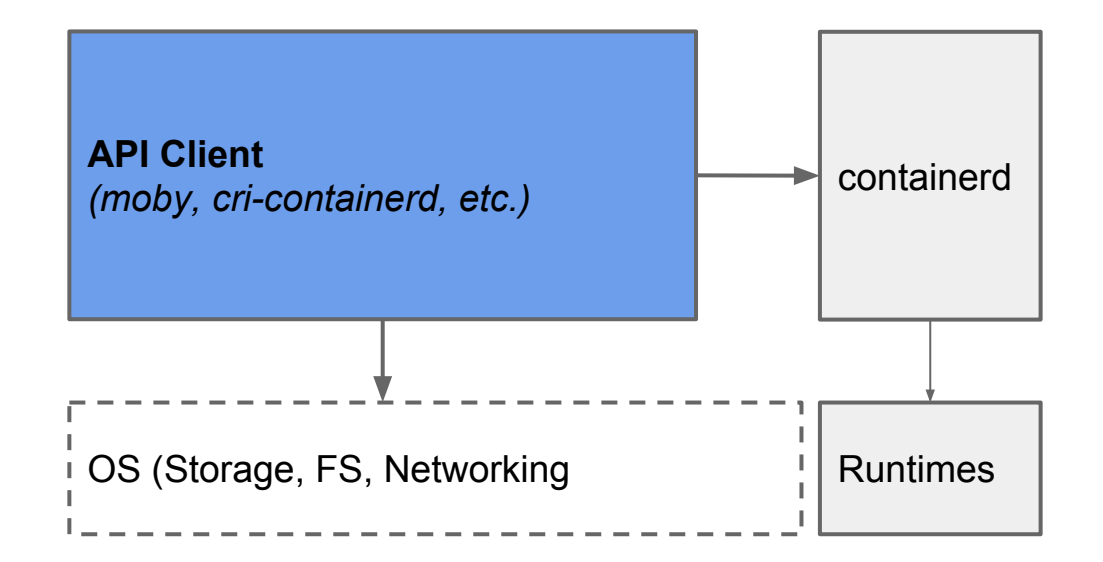

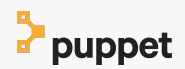

# **How does** containerd architecture allow other projects to interact with it

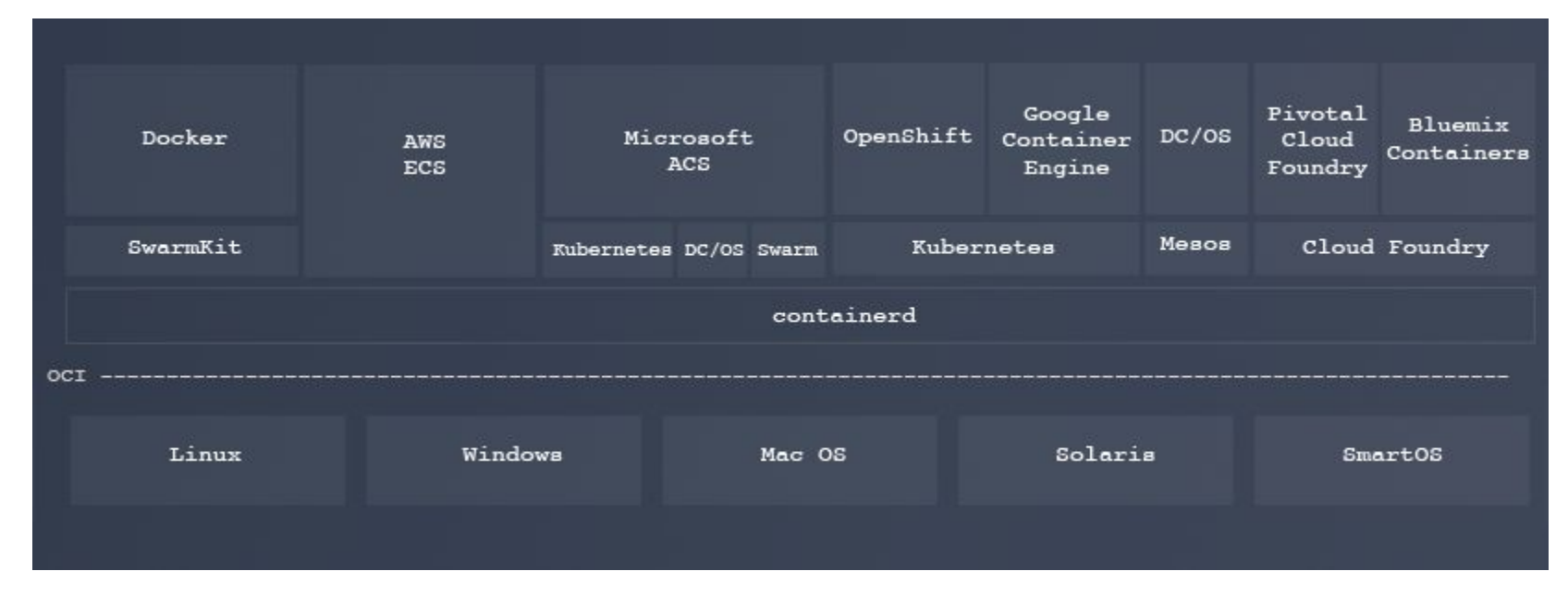

# **containerd** is used in

- Moby
- Moby (LinuxKit)
- Kubernetes
- LCOW (Linux containers on Windows)

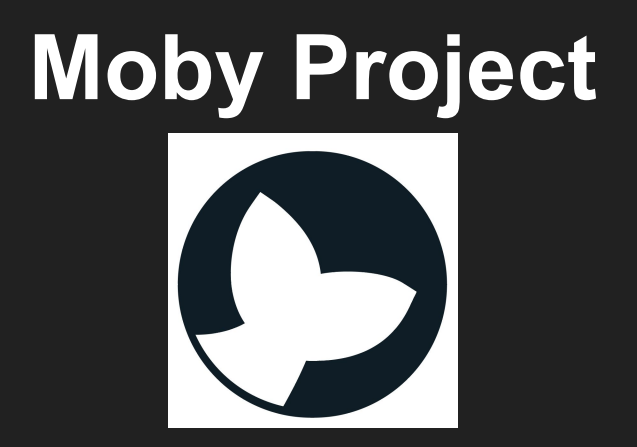

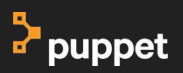

# **The Moby project** is made up of

- The Docker Engine
- SwarmKit
- **HyperKit**
- **RunC**
- Also Linux Kit (I want to cover that separately)

# **How does** containerd interact with Moby

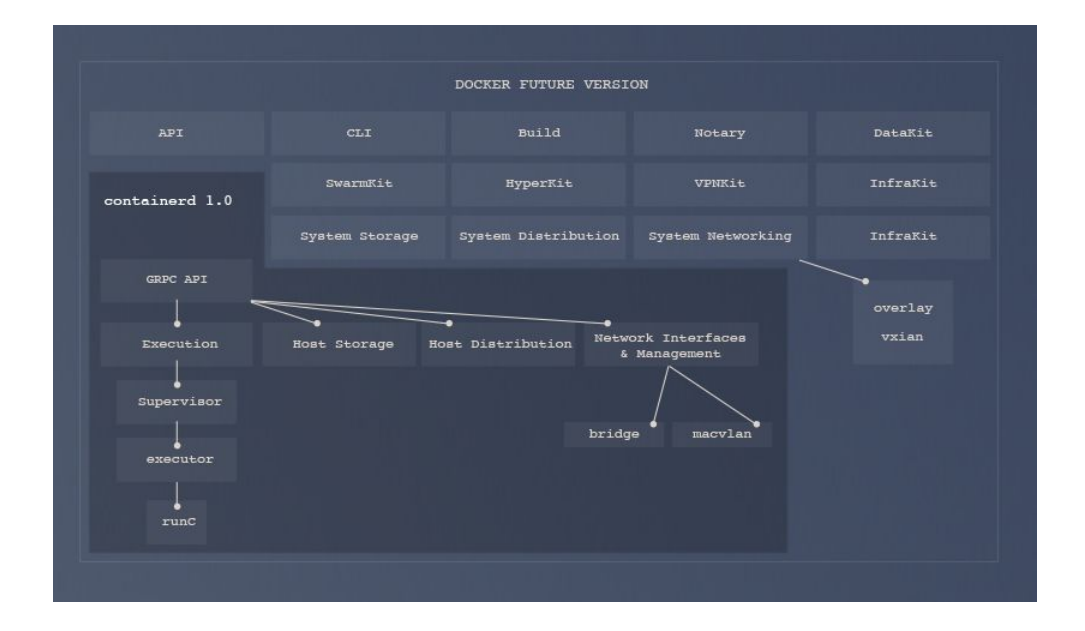

# **How is** containerd different from **Docker**

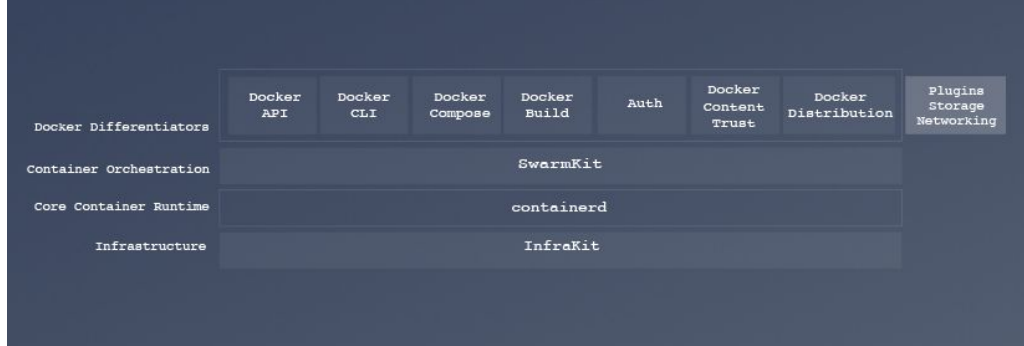

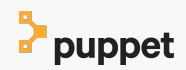

## **Lets see** it in action !

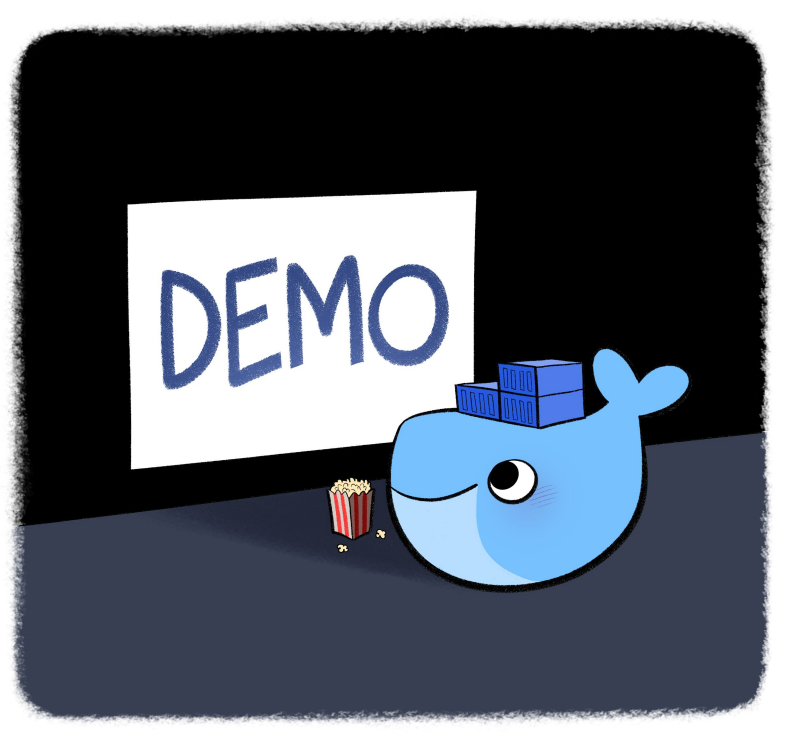

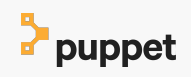

## **LinuxKit**

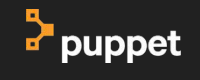

# **What is** LinuxKit ?

**So what does LinuxKit give us ?**

- Lean OS. Minimal size, minimal boot time
- $\bullet$  4.9 Kernel
- Allows you to run any container runtimes
- Batteries included but can be replaced
- All system services are containers

# **What is** LinuxKit ?

**Why is it different to a traditional OS ?**

- **Smaller attack surface**
- Immutable infrastructure
- Sandboxed system services
- Specialized patches and configurations
- You have full control over the build
- The configuration is all yaml

# **How is** containerd integrated with **LinuxKit ?**

- Runs at init time
- Is defined in your configuration yaml

init:

- linuxkit/init:63eed9ca7a09d2ce4c0c5e7238ac005fa44f564b
- linuxkit/runc:2649198589ef0020d99f613adaeda45ce0093a38
- linuxkit/containerd:18eaf72f3f4f9a9f29ca1951f66df701f873060b
- linuxkit/ca-certificates:3344cdca1bc59fdfa17bd7f0fcbf491b9dbaa288

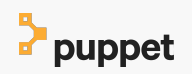

# **Every** containerd demo we have done has run in **LinuxKit**

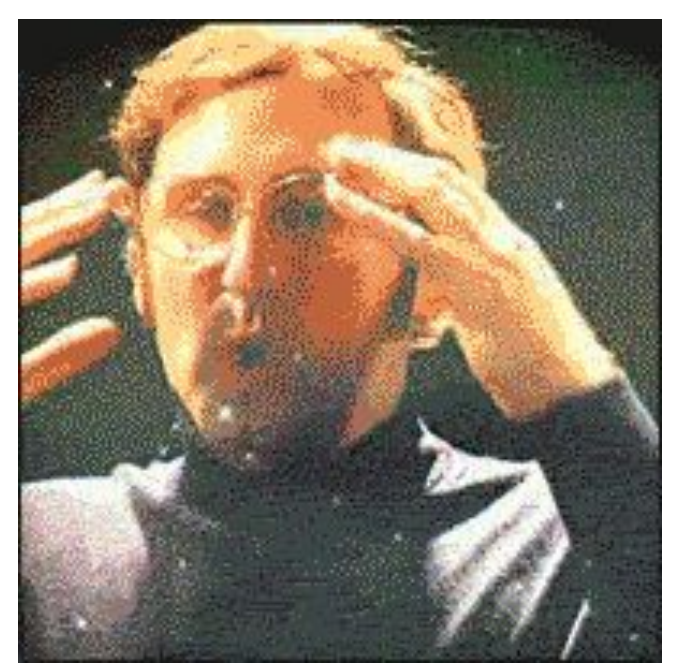

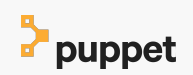

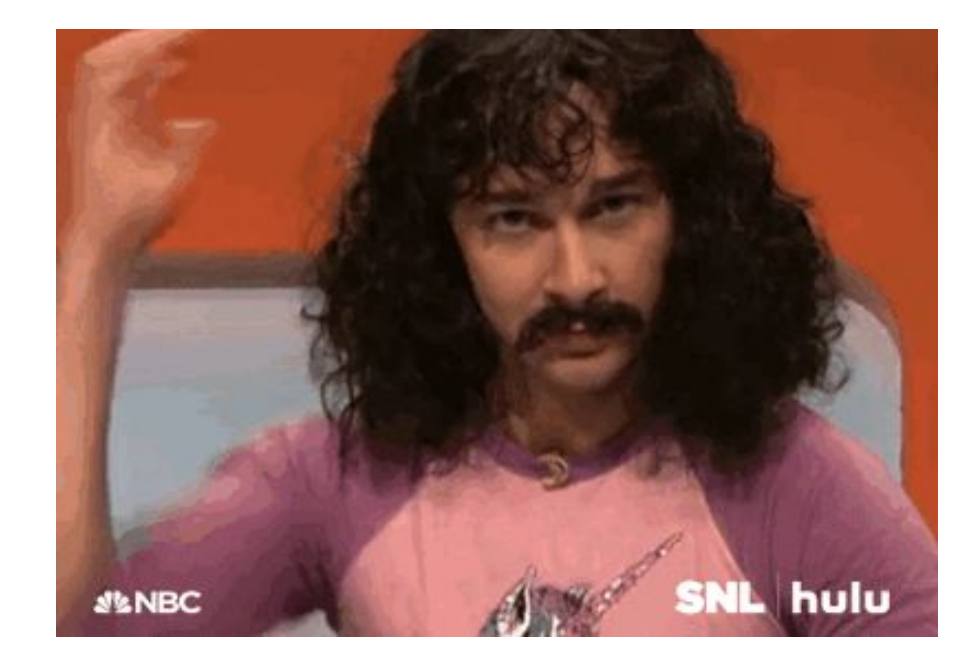

 $\frac{1}{2}$  puppet

#### **Kubernetes**

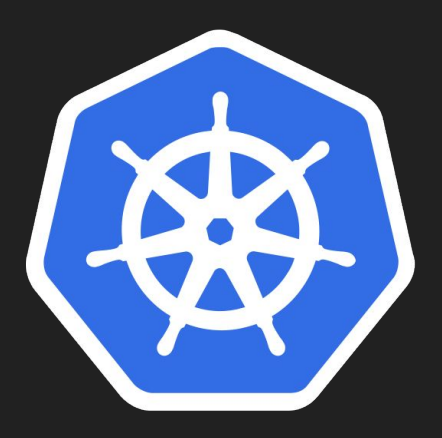

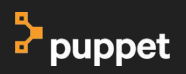

# **How does** containerd and **Kubernetes interact ?**

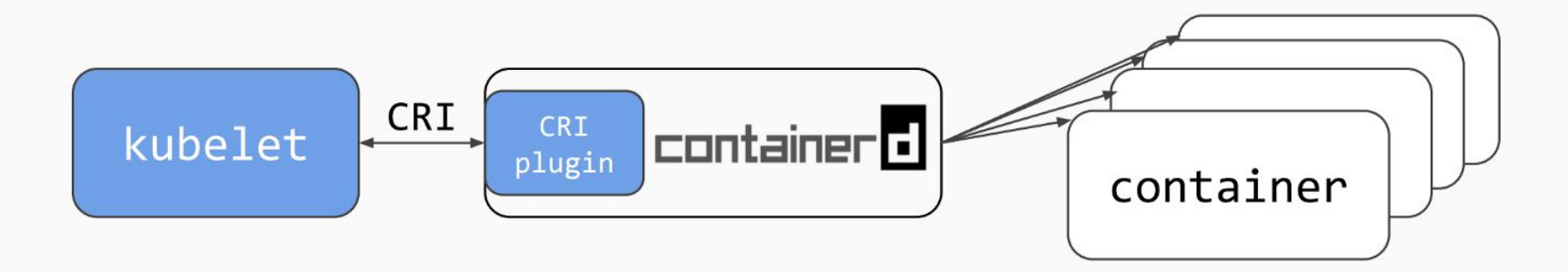

# **To follow** this project

#### https://github.com/containerd/cri

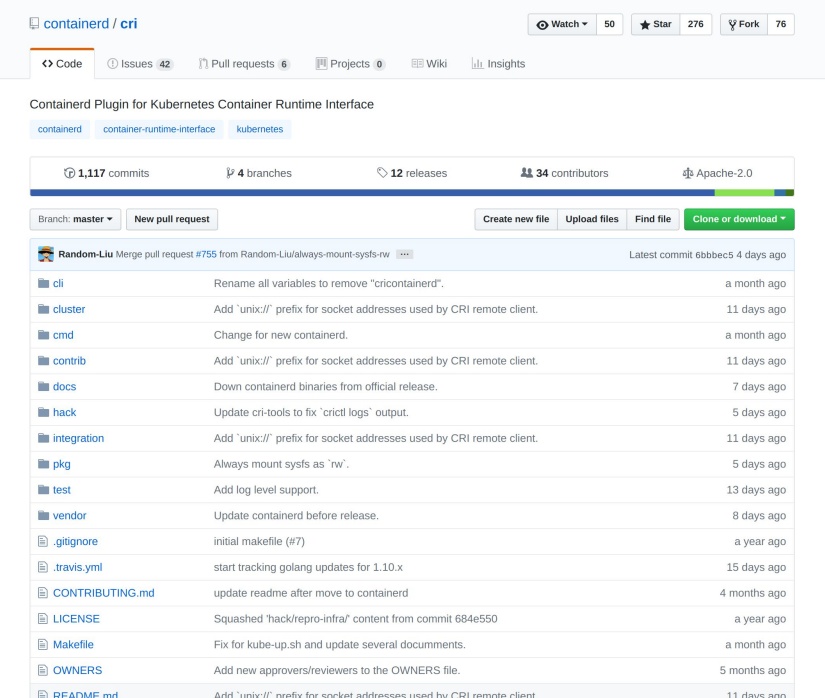

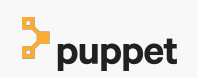

## **Let's tie it all together in a real world example**

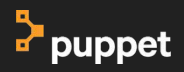

# **Enter** kream v2

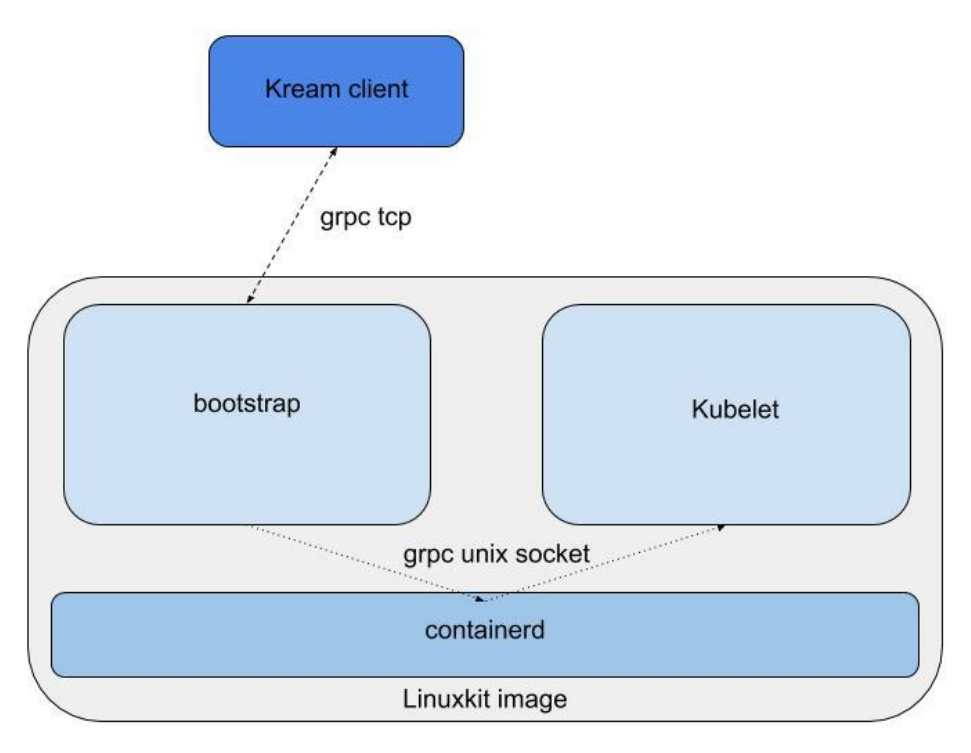

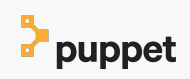

## **Lets see** it in action !

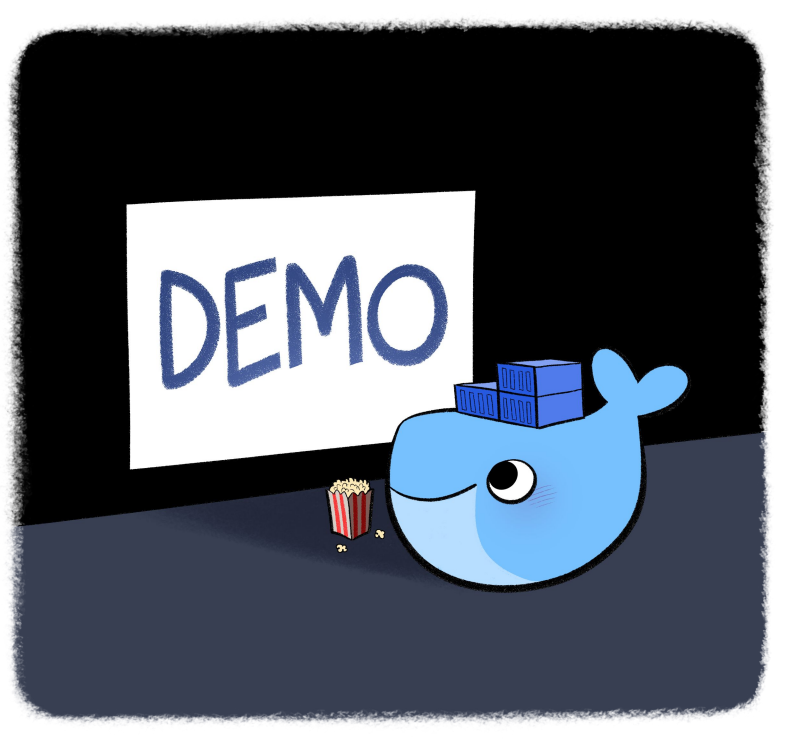

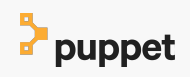

## **Questions.**

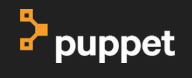

# B puppet